# Lecture 4: MIPS Instruction Set

- Today's topics:
	- **MIPS instructions**
	- Code examples
- Important design principles when defining the instruction set architecture (ISA):
	- Reep the hardware simple  $-$  the chip must only implement basic primitives and run fast
	- $\blacksquare$  keep the instructions regular simplifies the decoding/scheduling of instructions

We will later discuss RISC vs CISC

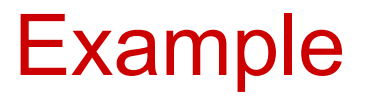

C code  $a = b + c + d + e$ ;

translates into the following assembly code:

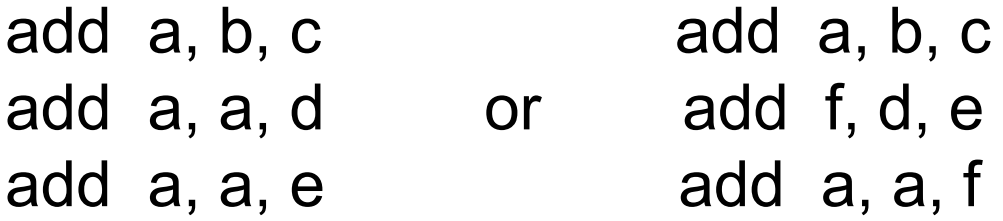

- Instructions are simple: fixed number of operands (unlike C)
- A single line of C code is converted into multiple lines of assembly code
- Some sequences are better than others… the second sequence needs one more (temporary) variable f

$$
C code \t f = (g + h) - (i + j);
$$

Assembly code translation with only add and sub instructions:

C code  $f = (g + h) - (i + j);$ translates into the following assembly code:

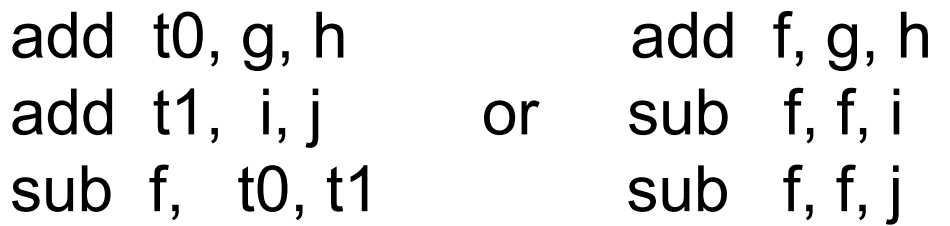

• Each version may produce a different result because floating-point operations are not necessarily associative and commutative… more on this later

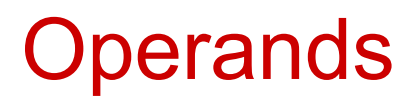

- In C, each "variable" is a location in memory
- In hardware, each memory access is expensive if variable *a* is accessed repeatedly, it helps to bring the variable into an on-chip scratchpad and operate on the scratchpad (registers)
- To simplify the instructions, we require that each instruction (add, sub) only operate on registers
- Note: the number of operands (variables) in a C program is very large; the number of operands in assembly is fixed… there can be only so many scratchpad registers

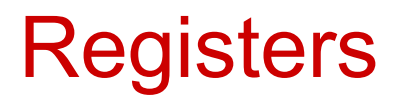

- The MIPS ISA has 32 registers (x86 has 8 registers) Why not more? Why not less?
- Each register is 32-bit wide (modern 64-bit architectures have 64-bit wide registers)
- A 32-bit entity (4 bytes) is referred to as a word
- To make the code more readable, registers are partitioned as \$s0-\$s7 (C/Java variables), \$t0-\$t9 (temporary variables)…

# Binary Stuff

- 8 bits = 1 Byte, also written as  $8b = 1B$
- $\cdot$  1 word = 32 bits = 4B
- 1KB = 1024 B =  $2^{10}$  B
- 1MB = 1024 x 1024 B =  $2^{20}$  B
- 1GB = 1024 x 1024 x 1024 B =  $2^{30}$  B
- A 32-bit memory address refers to a number between 0 and  $2^{32}$  – 1, i.e., it identifies a byte in a 4GB memory

• Values must be fetched from memory before (add and sub) instructions can operate on them

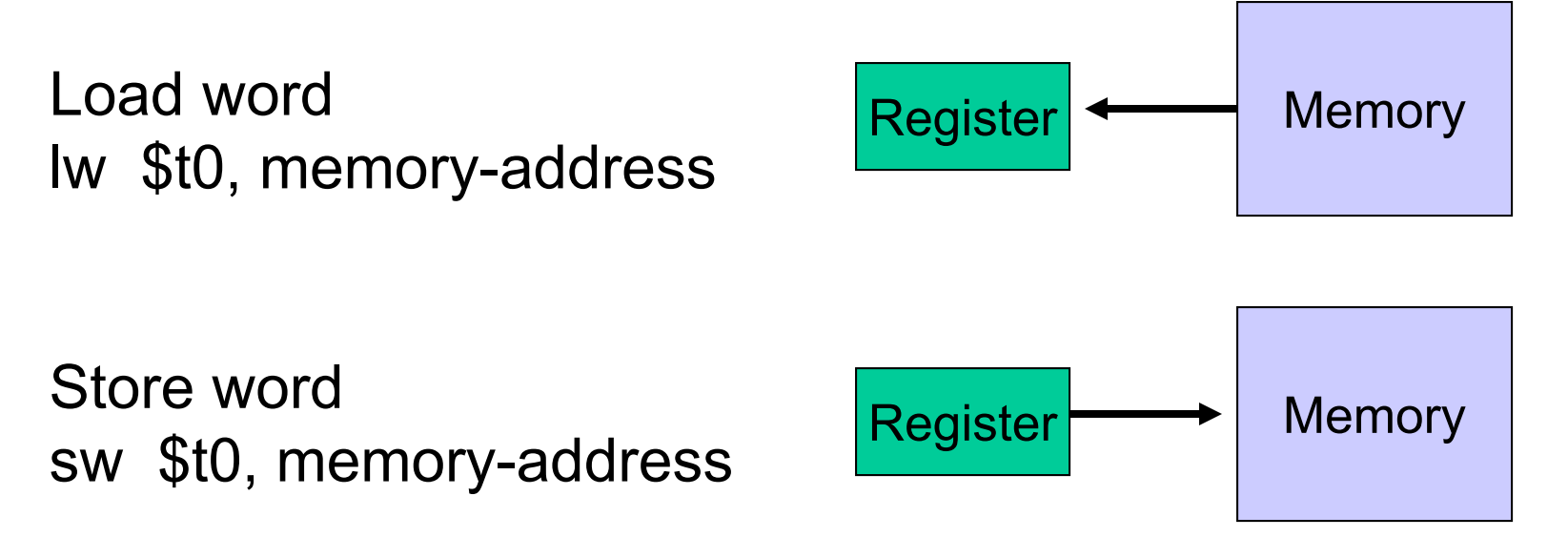

How is memory-address determined?

• The compiler organizes data in memory… it knows the location of every variable (saved in a table)… it can fill in the appropriate mem-address for load-store instructions

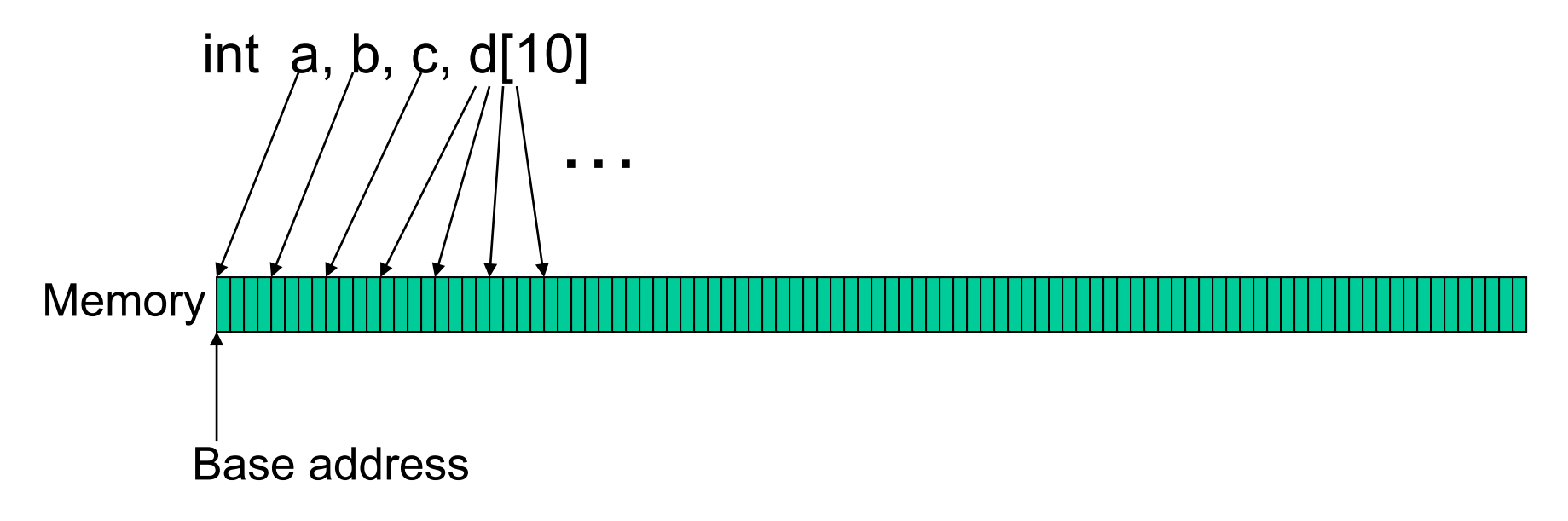

\$gp points to area in memory that saves global variables

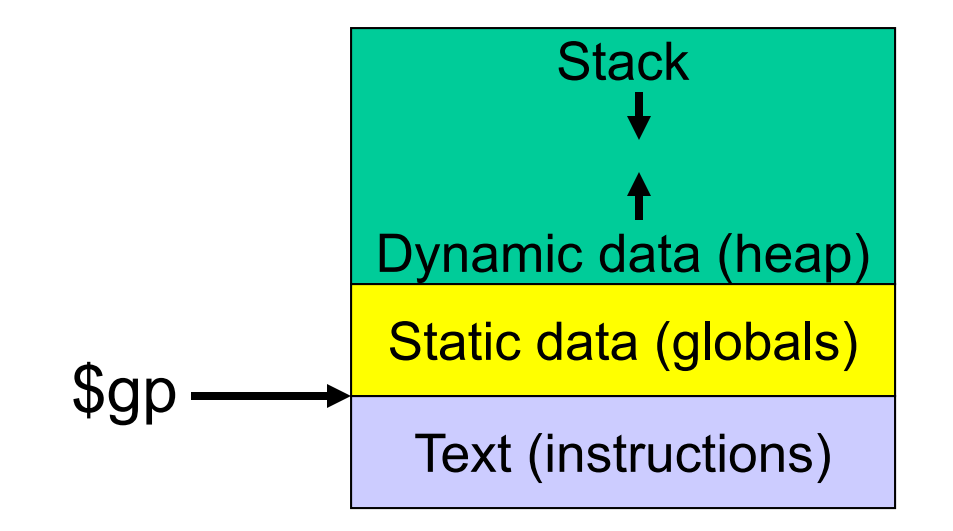

## Memory Instruction Format

• The format of a load instruction:

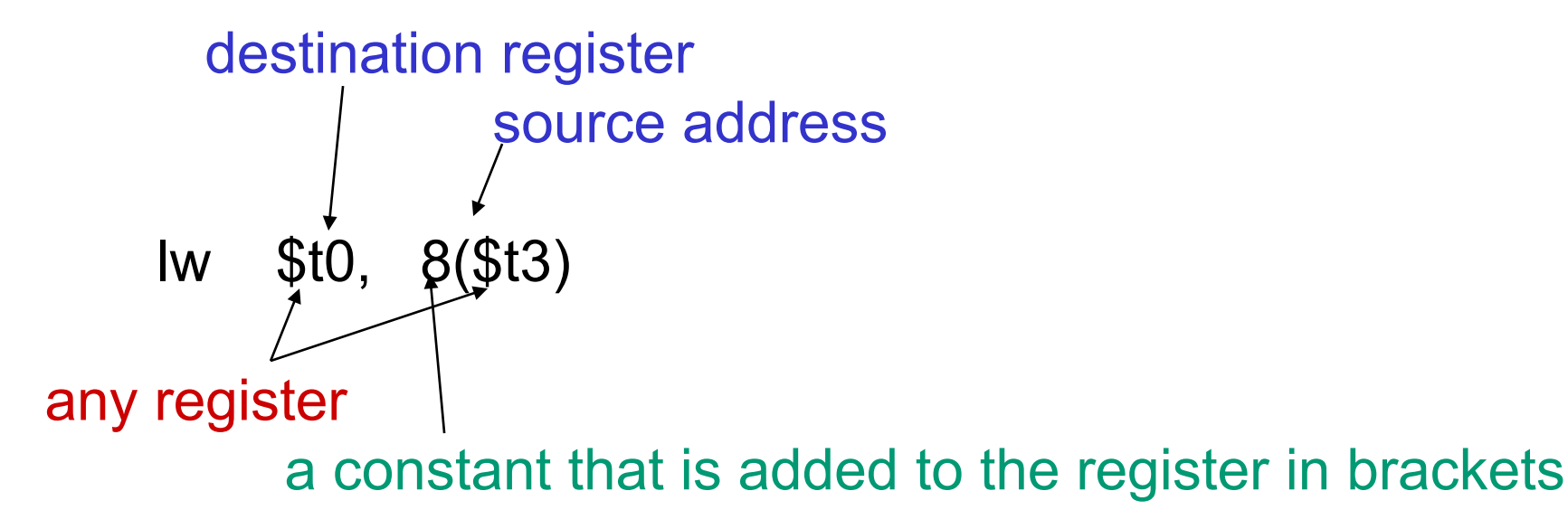

## Memory Instruction Format

• The format of a store instruction:

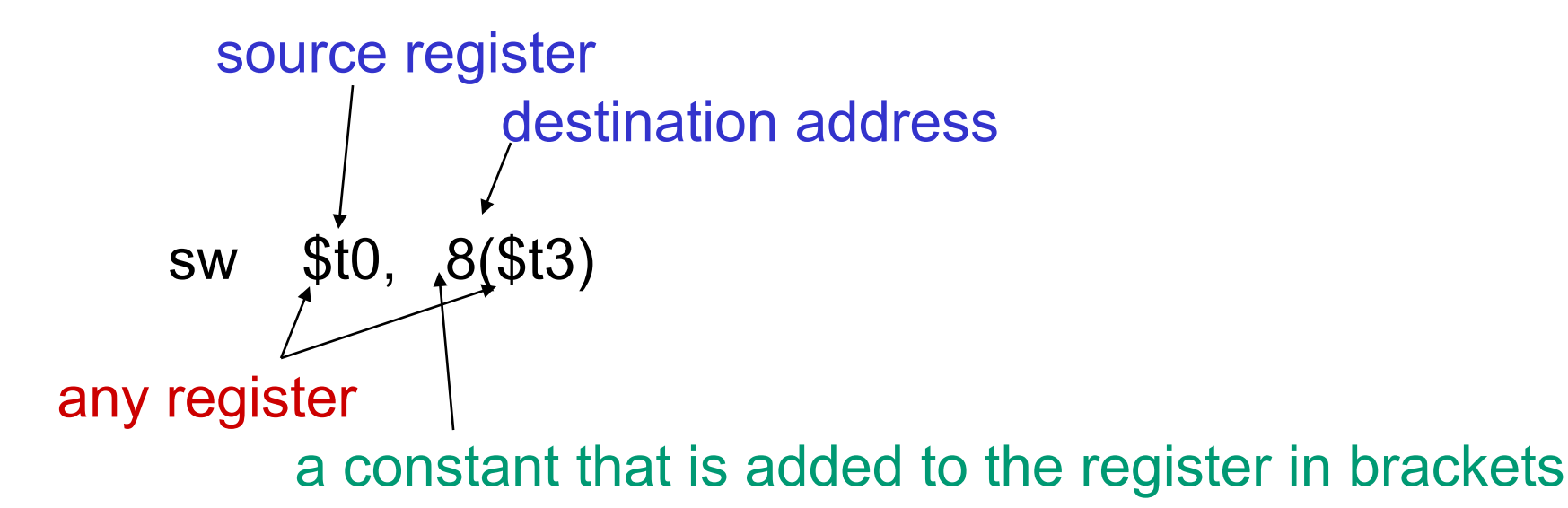

int a, b, c, d[10];

addi \$gp, \$zero, 1000 # assume that data is stored at # base address 1000; placed in \$gp; # \$zero is a register that always # equals zero

- 
- 
- 
- 

lw  $$s1, 0 ($gp)$  # brings value of a into register  $$s1$ lw  $$s2, 4 ($gp)$  # brings value of b into register  $$s2$ lw  $$s3, 8 ($gp)$  # brings value of c into register  $$s3$ lw  $$s4, 12(\$gp)$  # brings value of d[0] into register  $$s4$ lw  $$s5, 16(\$gp)$  # brings value of d[1] into register \$s5

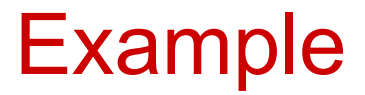

Convert to assembly:

C code:  $d[3] = d[2] + a;$ 

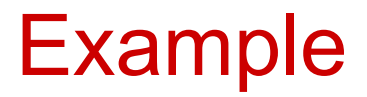

Convert to assembly:

C code:  $d[3] = d[2] + a;$ 

Assembly (same assumptions as previous example):

lw  $$s0, 0 ($gp)$  # a is brought into  $$s0$ lw  $$s1, 20(\$gp)$  # d[2] is brought into  $$s1$ add \$t1, \$s0, \$s1 # the sum is in \$t1 sw  $$t1, 24 ($gp)$  #  $$t1 is stored into d[3]$ 

Assembly version of the code continues to expand!

- The space allocated on stack by a procedure is termed the activation record (includes saved values and data local to the procedure) – frame pointer points to the start of the record and stack pointer points to the end – variable addresses are specified relative to \$fp as \$sp may change during the execution of the procedure
- \$gp points to area in memory that saves global variables
- Dynamically allocated storage (with malloc()) is placed on the heap

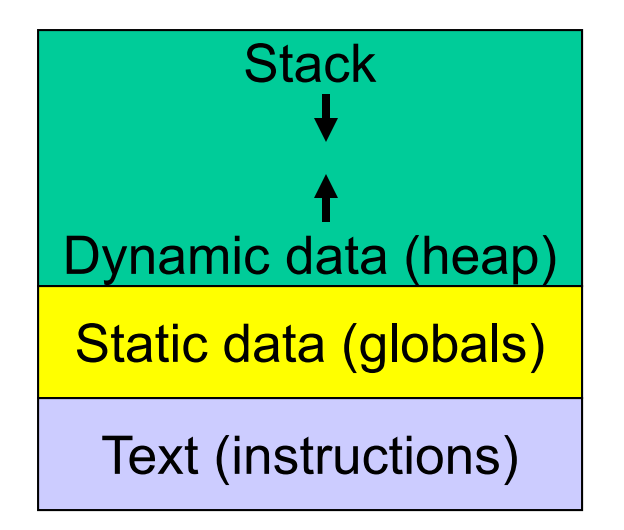

#### Recap – Numeric Representations

- Decimal  $35_{10} = 3 \times 10^{1} + 5 \times 10^{0}$
- Binary 00100011<sub>2</sub> = 1 x 2<sup>5</sup> + 1 x 2<sup>1</sup> + 1 x 2<sup>0</sup>
- Hexadecimal (compact representation) 0x 23 or  $23_{\text{hex}}$  =  $2 \times 16^1 + 3 \times 16^0$

 $0-15$  (decimal)  $\rightarrow$  0-9, a-f (hex)

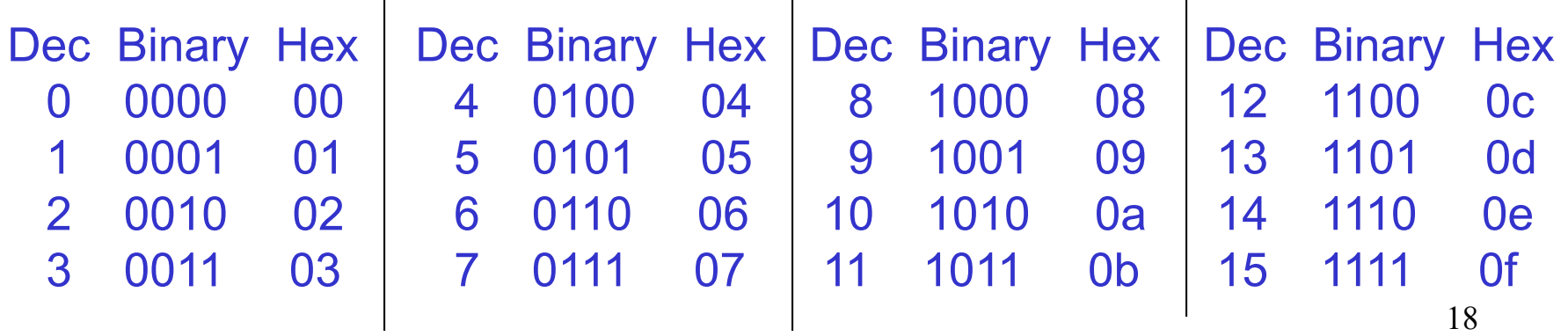

 $\mathbf{I}$ 

• An instruction may require a constant as input

- An immediate instruction uses a constant number as one of the inputs (instead of a register operand)
- Putting a constant in a register requires addition to register \$zero (a special register that always has zero in it) -- since every instruction requires at least one operand to be a register
- For example, putting the constant 1000 into a register:

addi \$s0, \$zero, 1000

Instructions are represented as 32-bit numbers (one word), broken into 6 fields

*R-type instruction* add \$t0, \$s1, \$s2 000000 10001 10010 01000 00000 100000 6 bits 5 bits 5 bits 5 bits 5 bits 6 bits op rs rt rd shamt funct opcode source source dest shift amt function *I-type instruction* lw \$t0, 32(\$s3) 6 bits 5 bits 5 bits 16 bits opcode rs rt constant

# Logical Operations

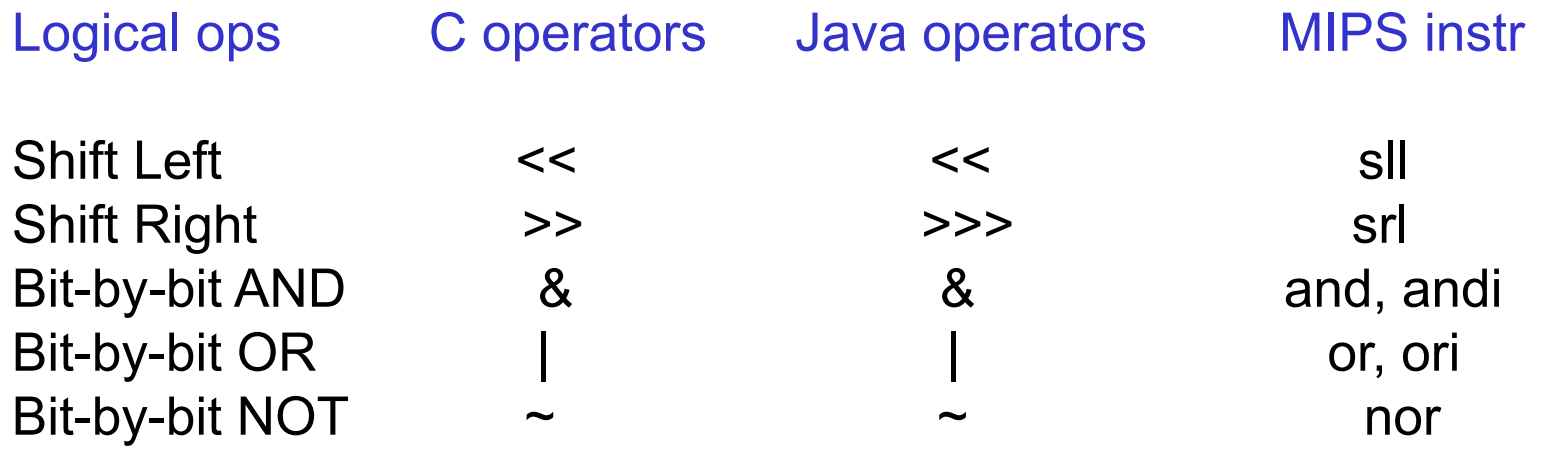